#### **Matrix parameter can not be used in the Graphical Modeler**

*2018-04-17 10:46 AM - Alexander Bruy*

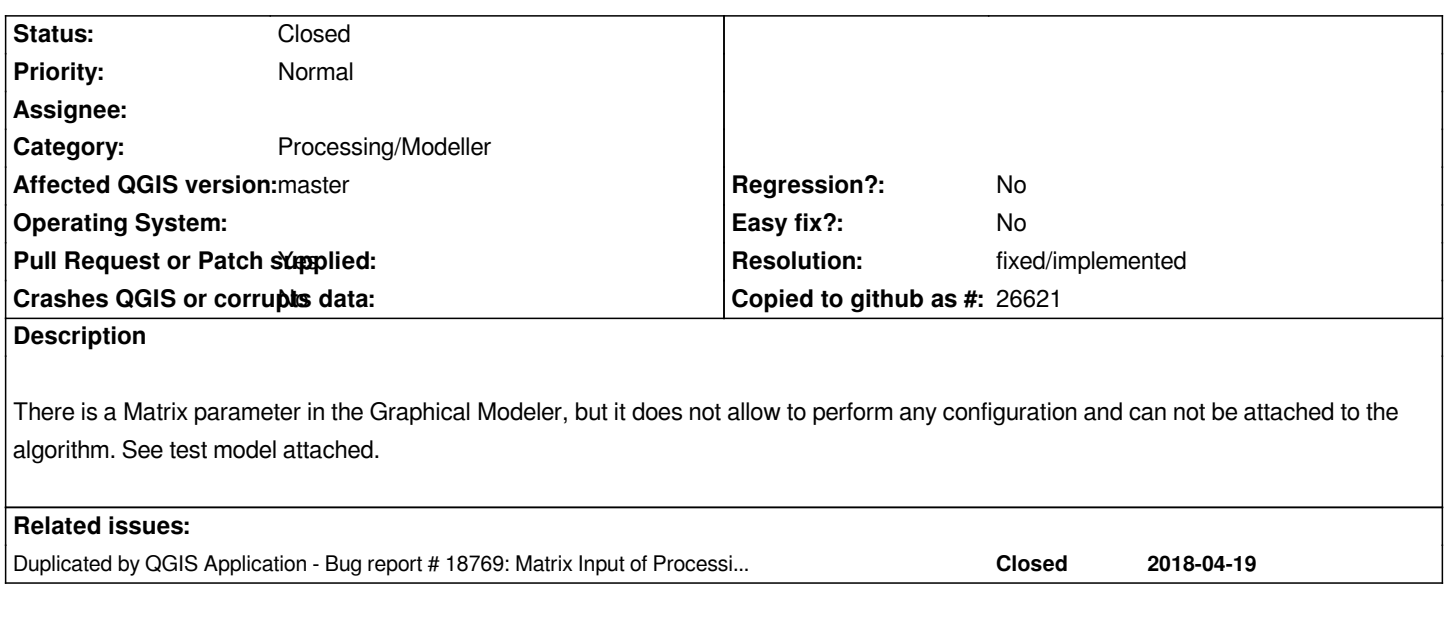

### **History**

## **#1 - 2018-04-25 10:31 AM - Alexander Bruy**

*- Duplicated by Bug report #18769: Matrix Input of Processing Modeler does not have columns added*

# **#2 - 2018-05-06 12:41 PM - Alexander Bruy**

*- Pull Request or Patch supplied changed from No to Yes*

*Pull-request https://github.com/qgis/QGIS/pull/6936*

# **#3 - 2018-05-16 03:02 PM - Alexander Bruy**

*- Resolution [set to fixed/implemented](https://github.com/qgis/QGIS/pull/6936)*

*- Status changed from Open to Closed*

*Fixed in master*

**Files**

*test.model3 5.11 KB 2018-04-17 Alexander Bruy*